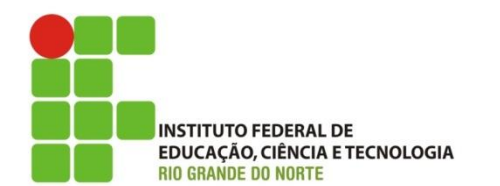

**Câmpus João Câmara Curso Técnico em Informática Professora:** Alba Lopes **E-mail**: alba.lopes@ifrn.edu.br

## **INSTRUÇÕES:**

- A atividade é **INDIVIDUAL**.
- Cada algoritmo deve ser salvo num arquivo próprio (com a extensão .alg)
- Todos os arquivos devem ser compactados e enviados para [alba.lopes@ifrn.edu.br](mailto:alba.lopes@ifrn.edu.br)
- O assunto do e-mail deverá ser exatamente: **[Algoritmos e POO] Lista 3**
- No corpo do e-mail, coloque seu nome, sua matrícula e sua turma.
- **VALOR: 1,0 ponto**

## **Construa os algoritmos utilizando o comando de repetição para resolver os seguintes problemas:**

- **1.** Leia a idade de 20 pessoas e exiba quantas pessoas são maiores de idade.
- **2.** Crie um algoritmo que leia o nome, a altura e o sexo de 100 pessoas e determine:
	- a. A maior e a menor altura do grupo;
	- b. A média de altura das mulheres;
	- c. O número de homens.
- **3.** Leia o nome e a idade de 10 pessoas e exiba: o nome e a idade da pessoa mais nova; o nome e a idade da pessoa mais velha; a média de todas as idades.
- **4.** Crie um algoritmo que calcule o valor de x elevado a y, em função da multiplicação.

Exemplo:  $2^3 = 2 * 2 * 2 = 8$ 

- **5.** Crie um algoritmo leia um número do usuário e exiba a sua tabuada de multiplicação.
- **6.** Faça um algoritmo que leia uma sequência de números inteiros positivos e calcule quantos estão entre 0 e 100, quantos estão entre 101 e 200 e quantos são maiores que 200. Encerre a execução quando um número negativo for digitado.
- **7.** Escreva um algoritmo que leia uma sequência de dois números (a e b) e a operação que deve ser realizada entre eles ("+", "-", "\*" ou "/"). Realize a operação indicada pelo símbolo lido e escreva o resultado. Encerre a execução quando o símbolo lido for inválido.
- **8.** Um viajante decidiu se aventurar e percorrer toda a BR 101 de carro a partir do quilometro 0 até ultrapassar o quilômetro 4000, parando em várias cidades durante o percurso. Crie um algoritmo que, em cada cidade que o viajante parar, leia a informação da quilometragem percorrida e adicione ao valor da quilometragem total. Encerre o algoritmo quando o valor da quilometragem total percorrida for igual ou ultrapassar os 4000 km.
- **9.** Em um restaurante *Self-Service,* o preço do quilo custa R\$ 20,00. Crie um algoritmo que, para cada cliente, leia o peso do prato e valor gasto com bebida e calcule o valor total da conta que o cliente irá pagar [ valor da conta = bebida + (peso \* 15) ]. Encerre a execução quando o peso do prato digitado for igual a 0 e o valor da bebida for também igual a 0.
- **10.** O restaurante da questão anterior realiza reservas de mesas através de ligações telefônicas e possui 50 mesas disponíveis para reserva. Dessas mesas, 25 são na área de fumantes e 25 na área de não

fumantes. Para cada ligação recebida, o restaurante deve verificar se a reserva é para a mesa na área de fumantes ou de não fumantes e contabilizar a quantidade de mesas restantes disponíveis em cada área. Construa um algoritmo que realize a reserva das mesas e encerre a execução quando não houver mais mesas disponíveis (nem na área de fumantes, nem na área de não fumantes).

**11.** Uma eleição possui 2 candidatos a prefeito: o candidato José, do Partido da Felicidade e o candidato João, do Partido da Esperança. Os eleitores votam nos candidatos pelo número do partido. Para votar no candidato José do Partido da Felicidade, precisam digitar o número 1. Para votar no candidato João, do Partido da Esperança, precisam digitar o número 2.

Faça um algoritmo que simule uma urna eletrônica. Para cada eleitor, deve ser lido o número do seu título e em seguida o eleitor poderá digitar o seu voto. A eleição é encerrada quando um valor negativo (menor do que 0) para o título do eleitor é digitado. Informe quantos votos cada candidato teve e qual deles ganhou a eleição.

- **12.** Foi feita uma pesquisa de canal de TV em várias casas da cidade de João Câmara. Para cada casa visitada, foi preenchida uma ficha contendo o número do canal (3, 5, 8, 11 ou 13) e o número de pessoas que estavam assistindo o canal naquela casa. Faça um algoritmo que:
	- a. Leia a informação da quantidade de casas participantes da pesquisa.
	- b. Receba as informações coletadas em cada uma das casas participantes da pesquisa: a informação do canal que estava sendo assistido e a quantidade de pessoas que estava assistindo aquele canal na casa.
	- c. Contabilize quantas pessoas estava assistindo cada canal (leve em conta a quantidade de pessoas que assistia cada canal em cada casa)
	- d. Ao finalizar a leitura de todas as fichas, escreva o número do canal e sua respectiva porcentagem de audiência.